客戶篇

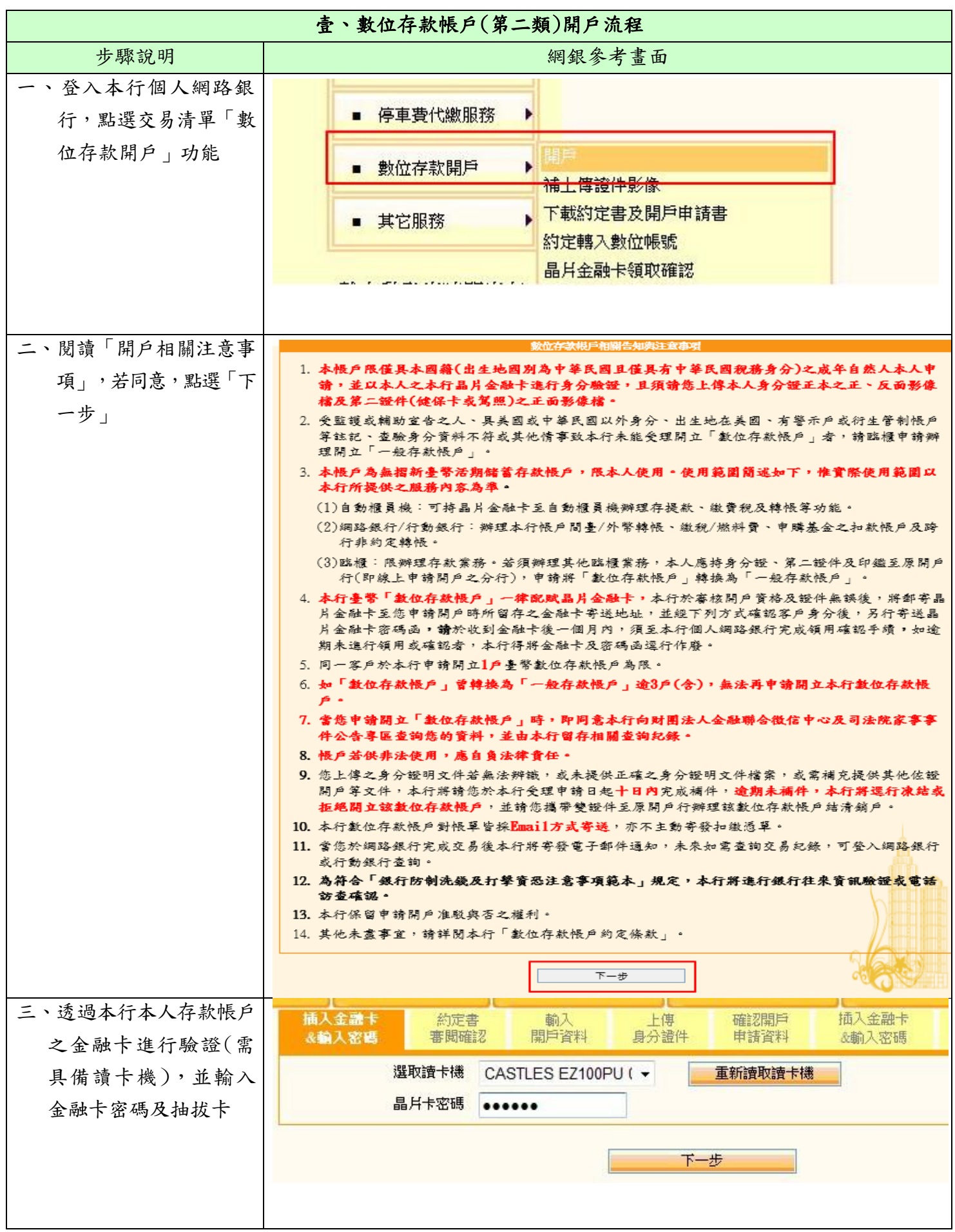

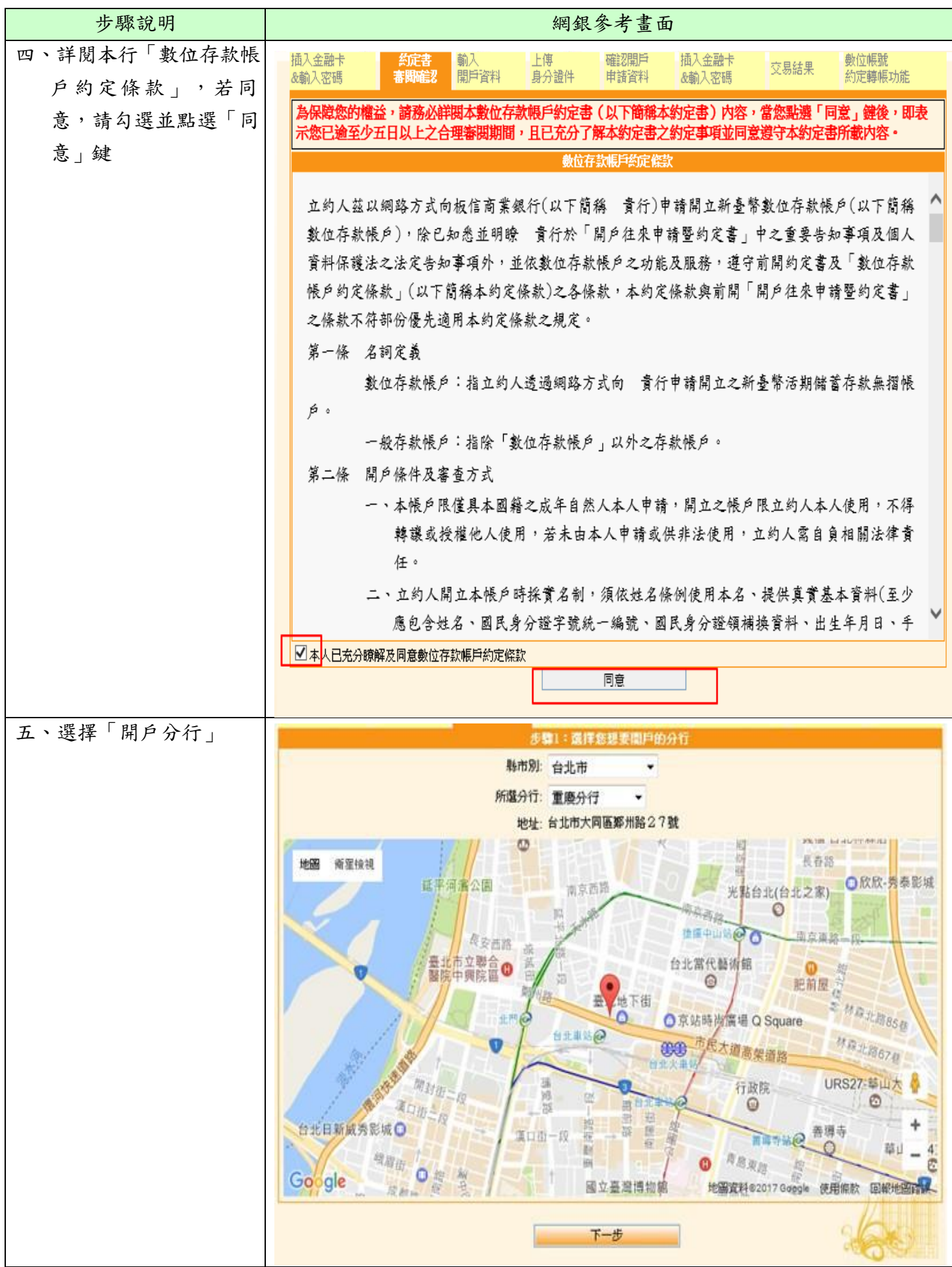

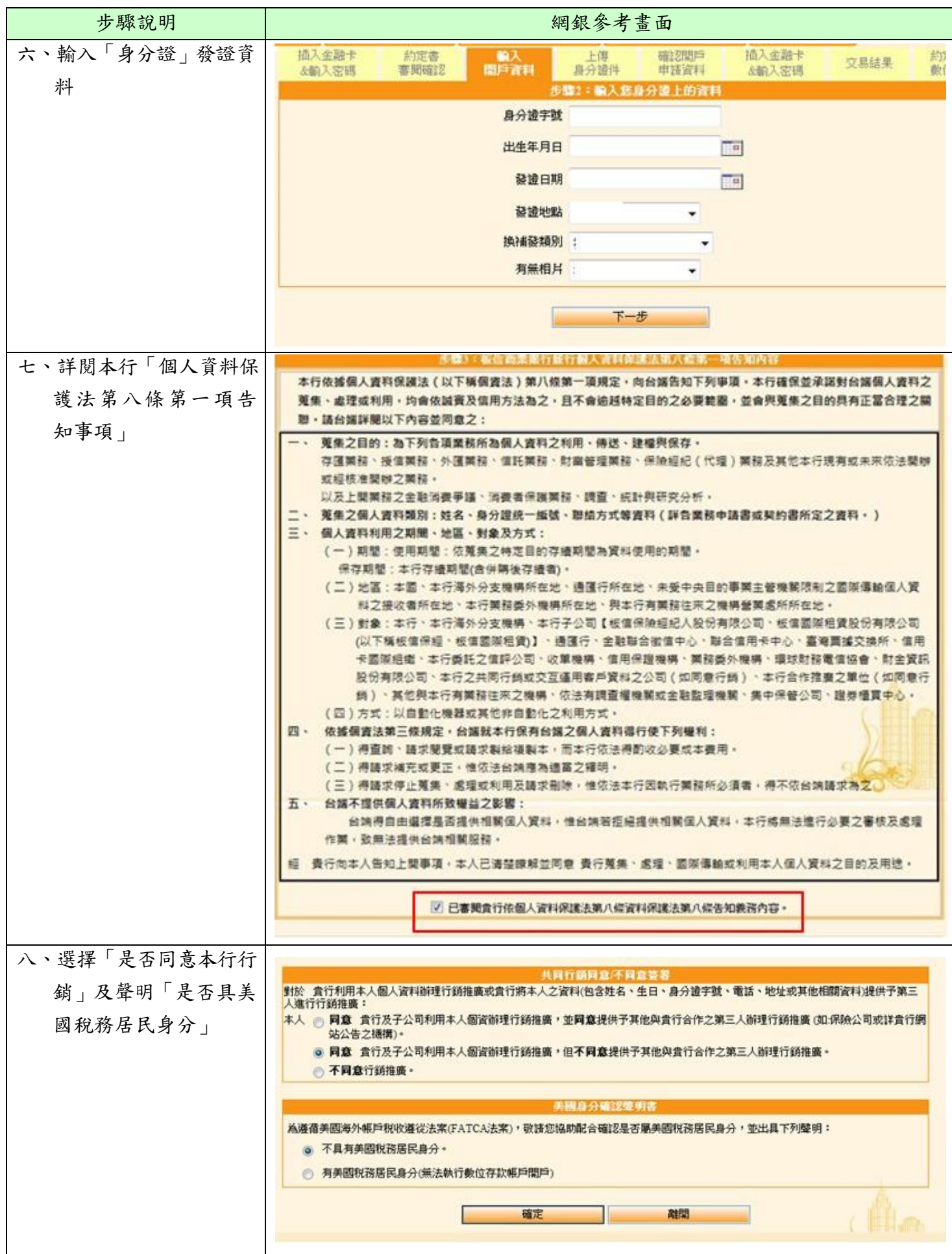

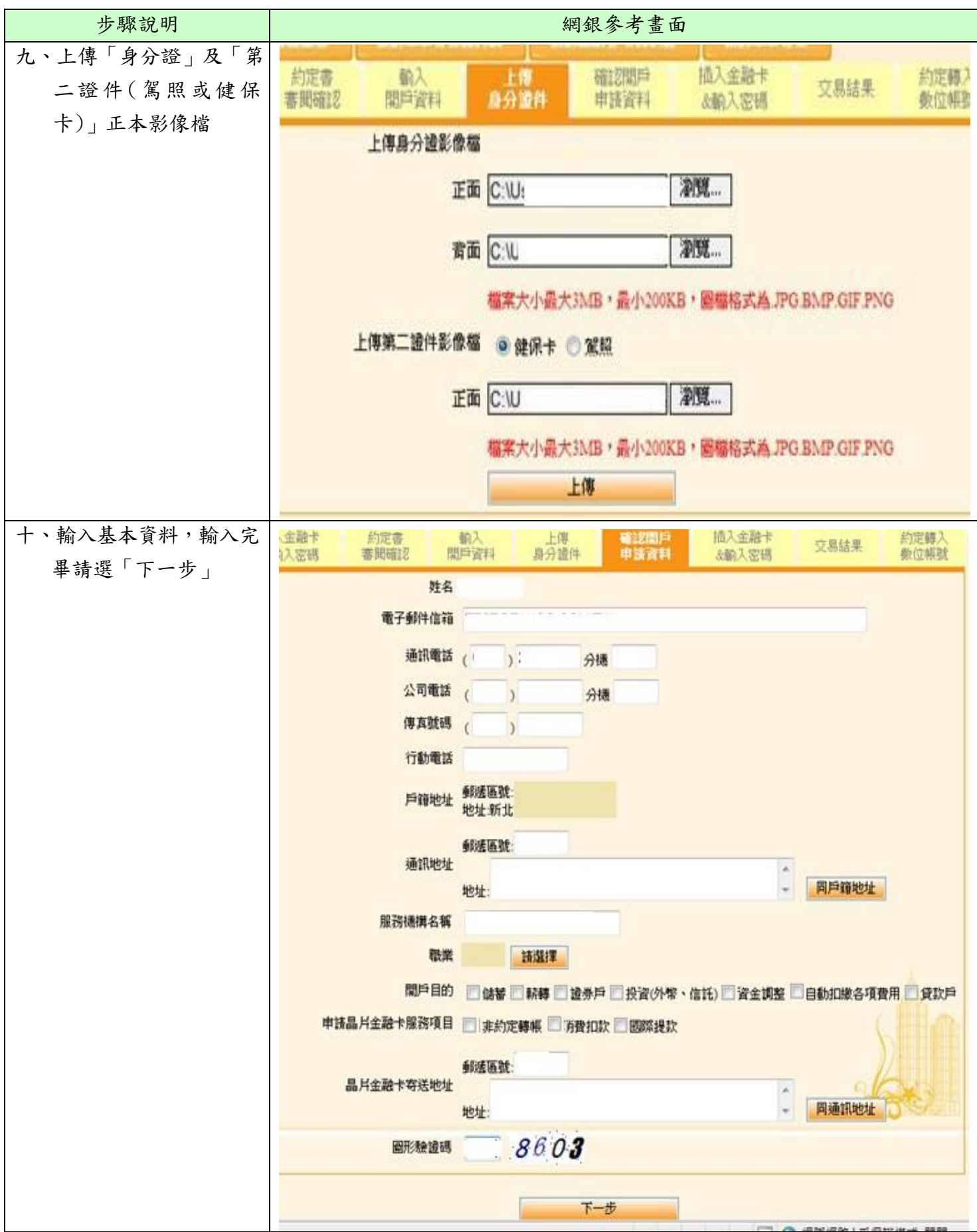

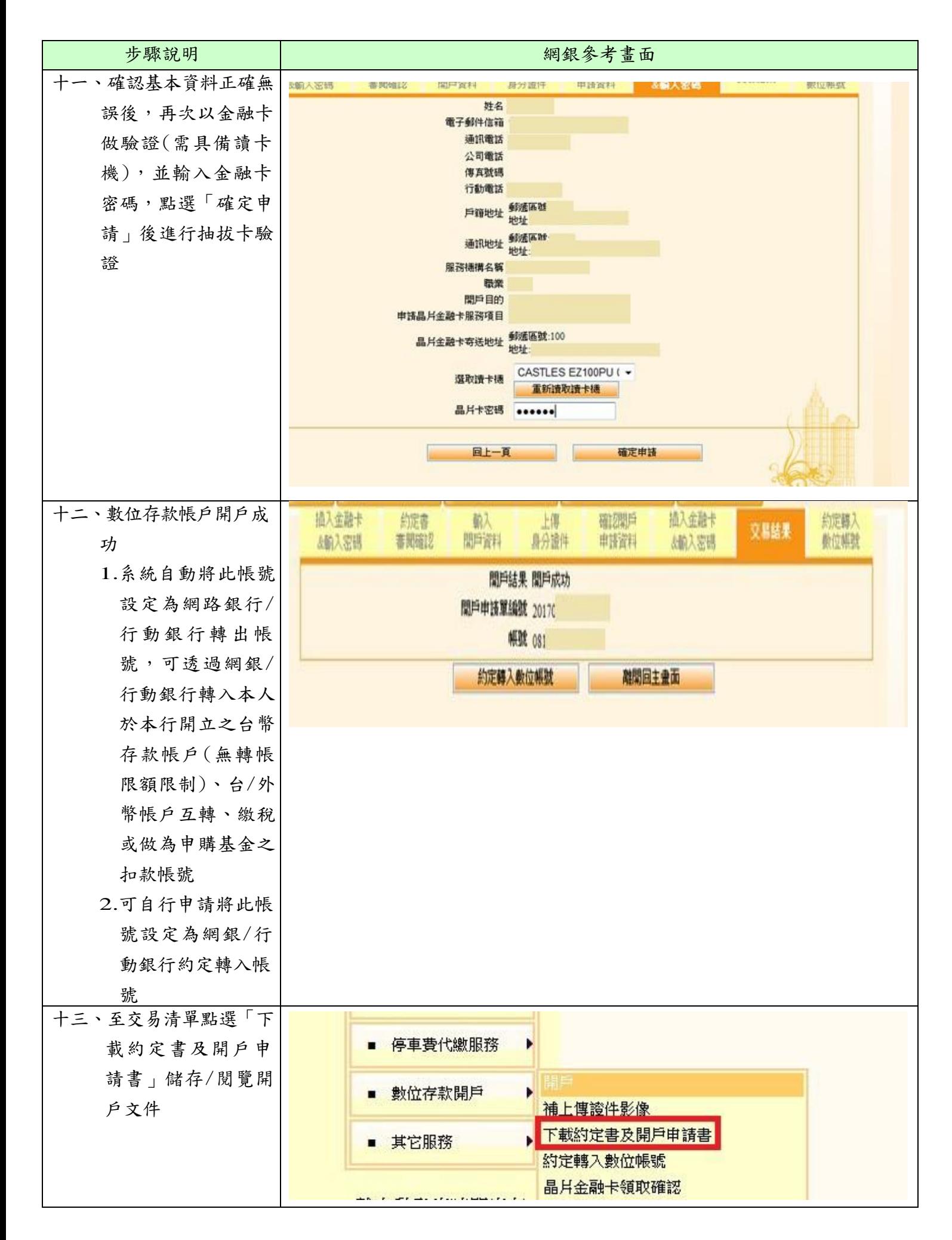

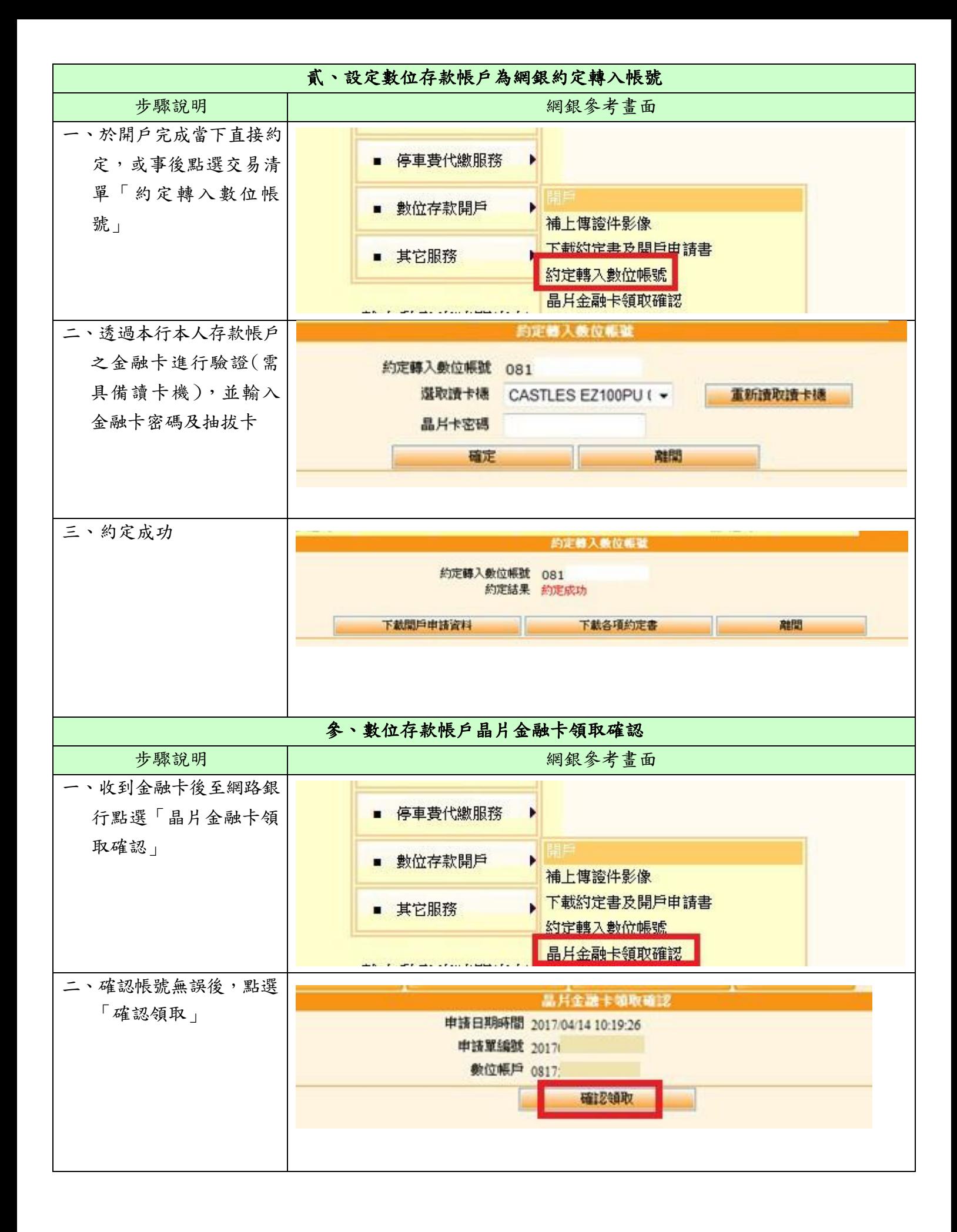

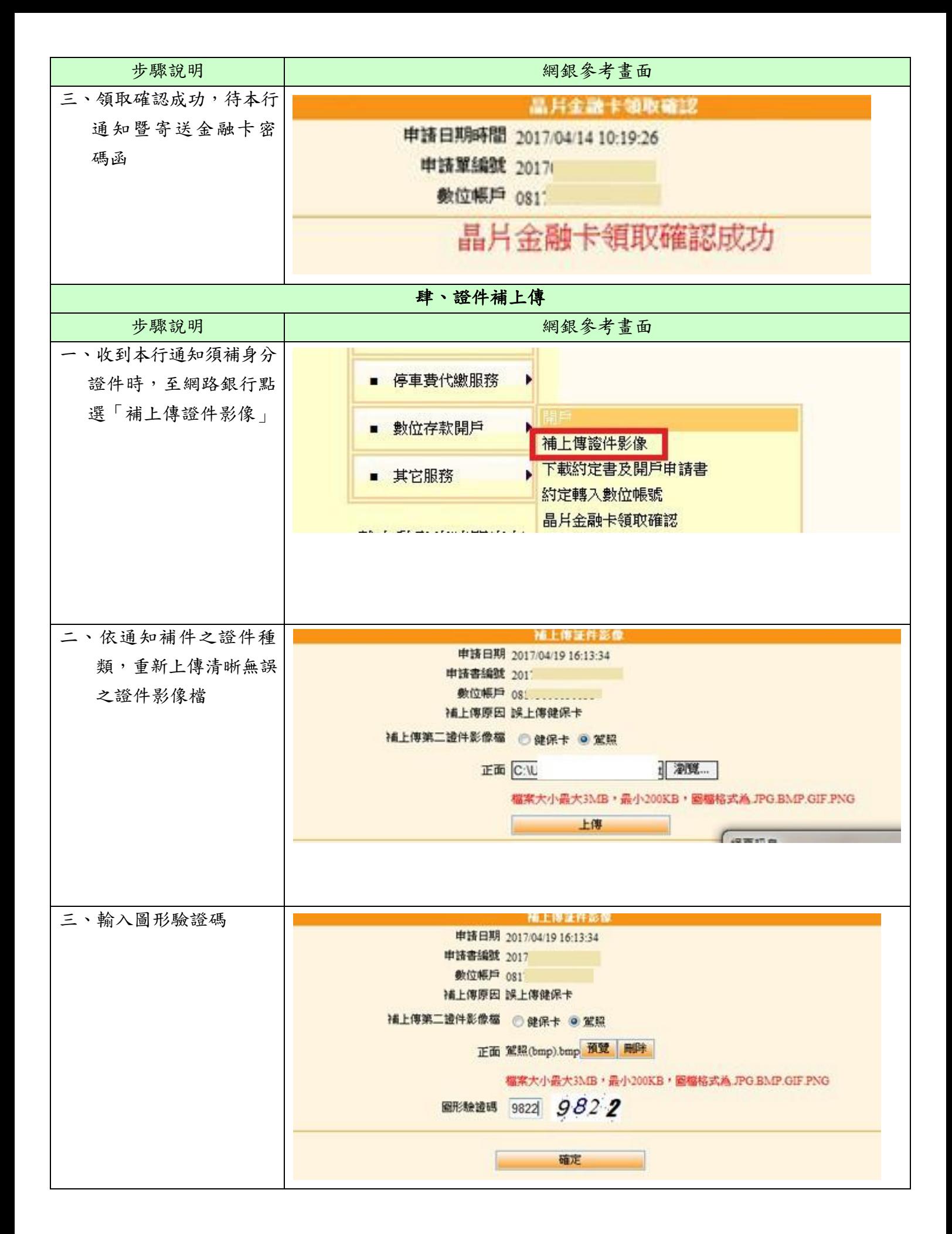

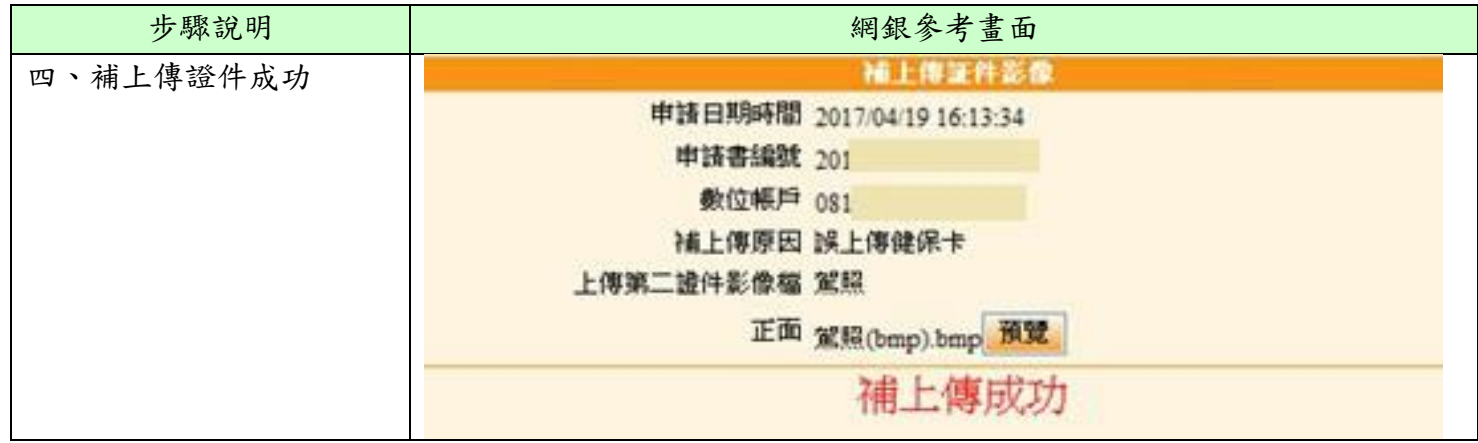